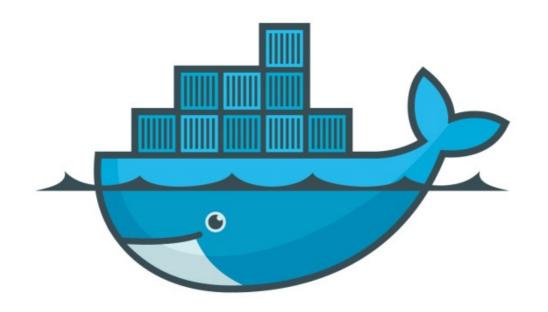

## DOCKER

Docker Images Upload

## Docker: Docker Images

- ➤ User must have the Account on <a href="https://hub.docker.com">hub.docker.com</a>
- ➤ Docker Cloud uses Docker Hub as its native registry for storing both public and private repositories. Once you push your images to Docker Hub, they are available in Docker Cloud.
- Command to login: docker login
- ➤ Push Image on Docker Hub: docker image push USER/Image-name

## Will see you in Next Lecture...

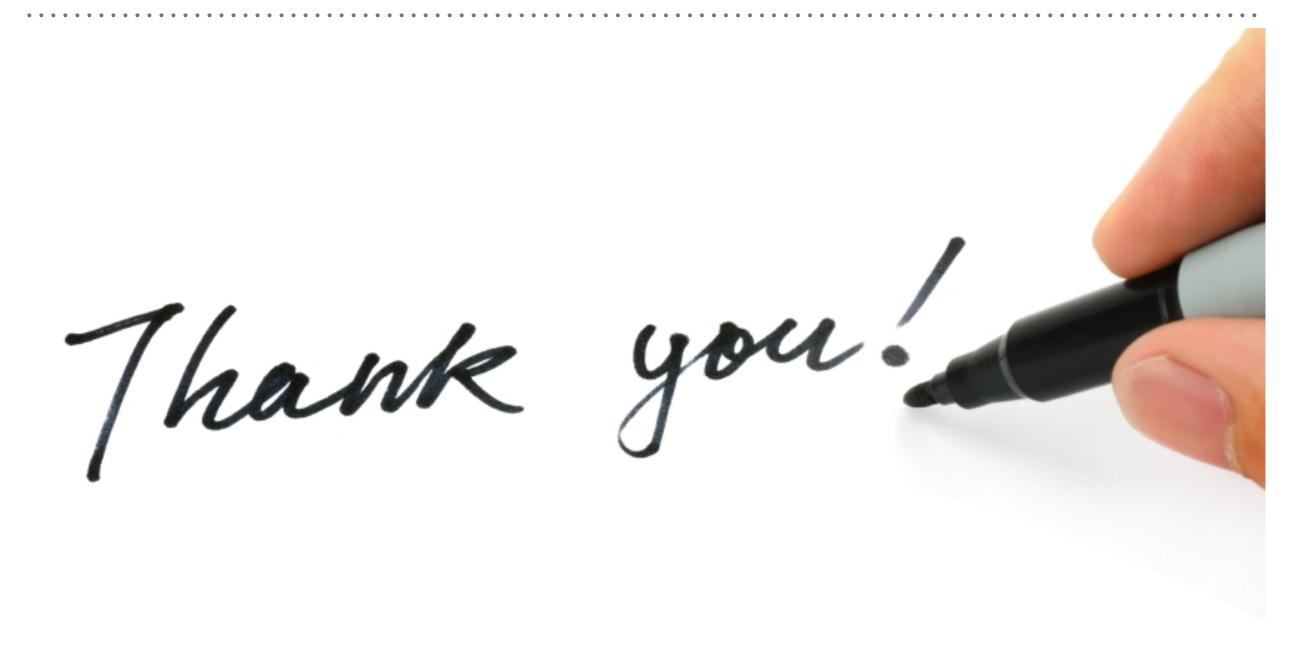